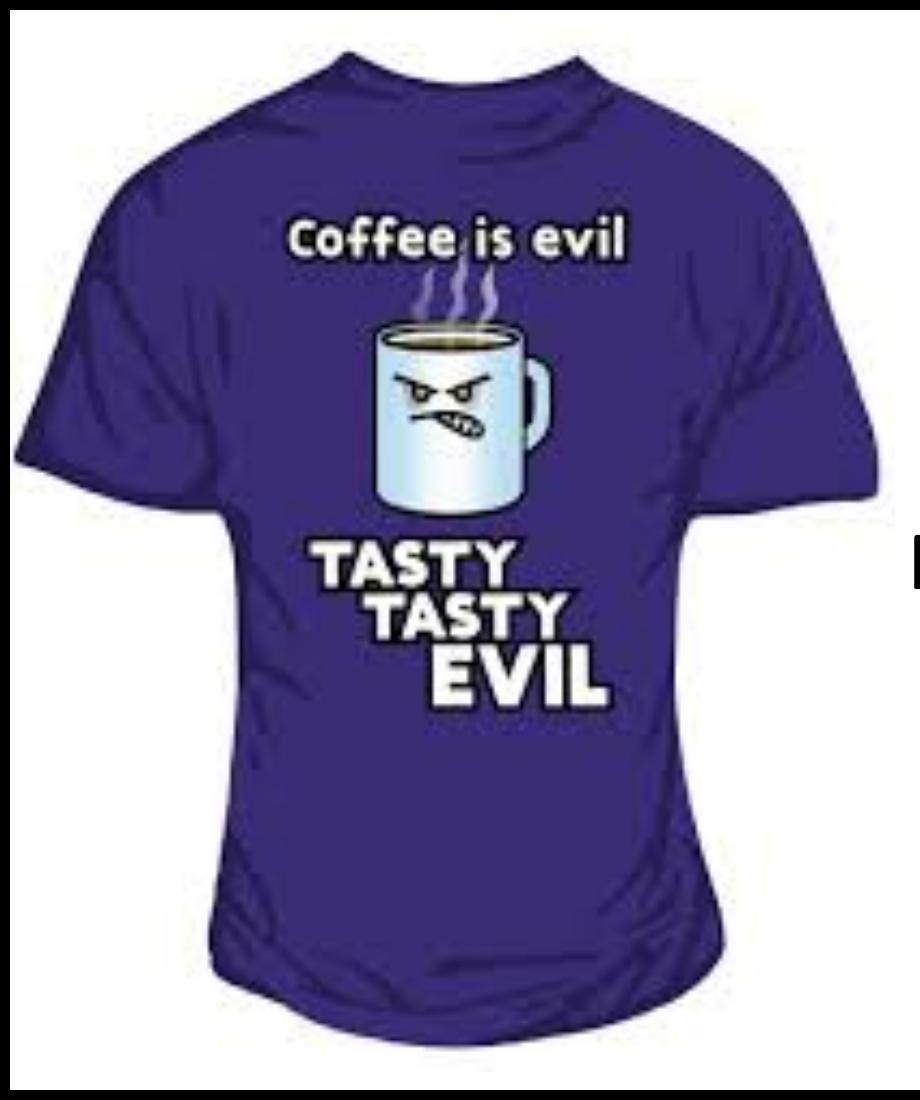

## **Tasty Topics!** Novel approaches using **Topic Filtering**

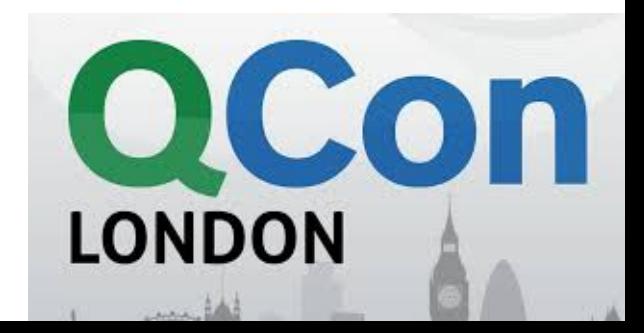

## It's all about me

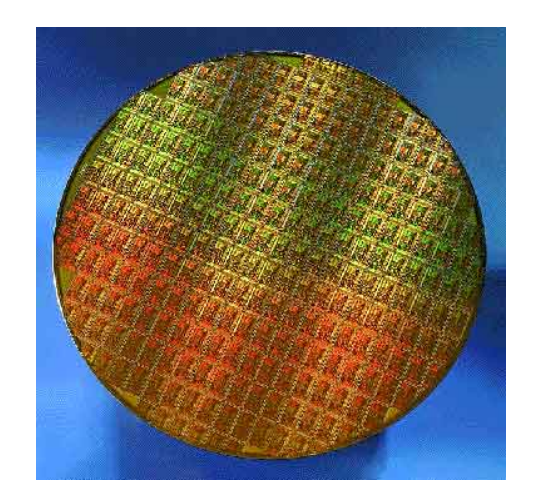

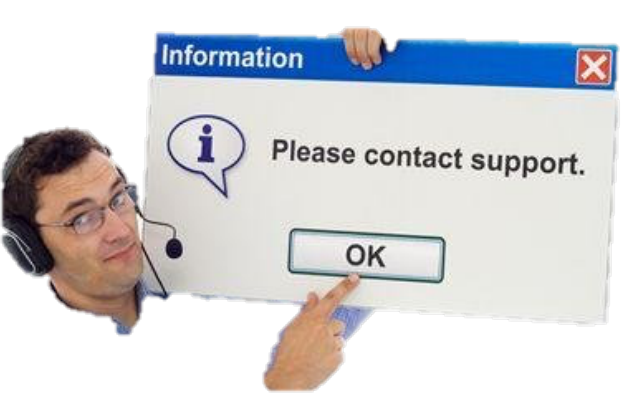

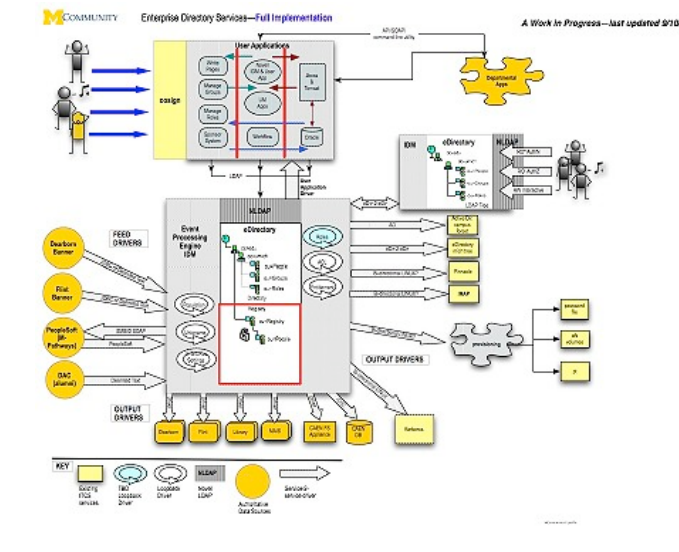

#### *tom.fairbairn@solace.com*

*dev.solace.com https://www.linkedin.com/in/tomfairbairn* $\vert$ in $\vert$ 

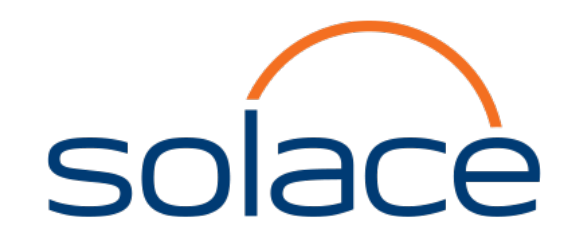

## Pub/Sub revision

- Distributed
- Decoupled
- Fanin/Fanout
- Persistence
- Register interest in *Topic*

#### Broadcast Pub/Sub (one-to-many)

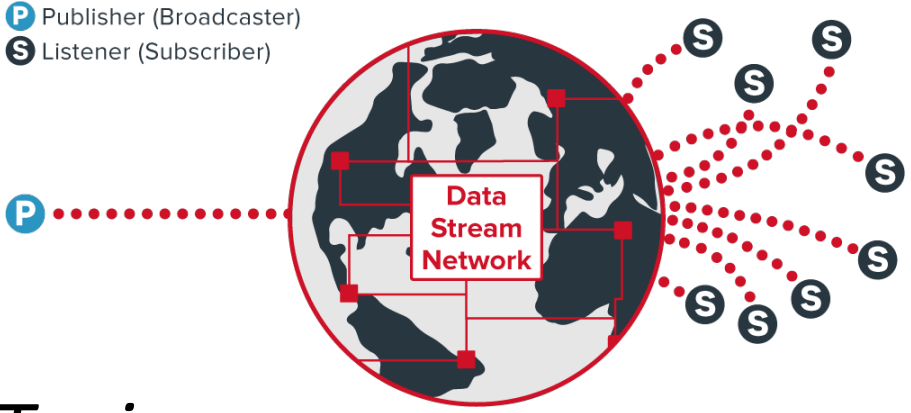

### **Topics**

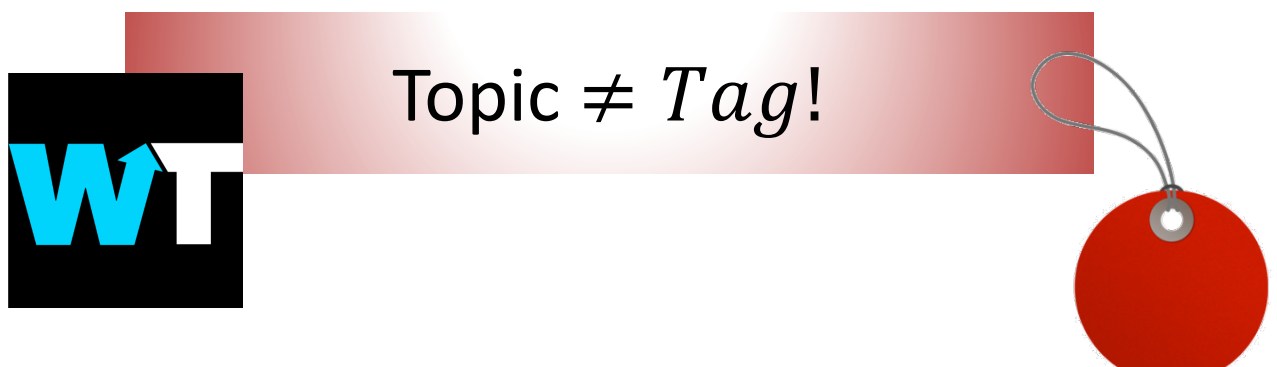

food/apple/slices

\*/\*/slices  $\Rightarrow$ food/apple/slices food/ham/slices

food\_apple\_slices

List {food\_apple\_slices, food\_ham\_slices} String search?

### Who Cares?

- Simpler
- Consistent
- Reduces unnecessary data copies
	- $-$  E.g. In IoT reduces unnecessary sensor reads

### Use Case 1

### **Migrating Your Data Format**

### Case 1: Migrating Your Data Format

{

}

```
"Person" : "Tom",
 "Team" : "Magicians",
 "Mobile" : "07746 244422",
 "EmployeeId" : 6
}
```
{

```
"Employee" :
```

```
["Id" : "0000732006", 
"Name" : "Tom Fairbairn",
"PhoneNum" : "+44(0)7746244422",
"DirectReports": [],
"ReportsTo": "Ben Taieb"
]
```
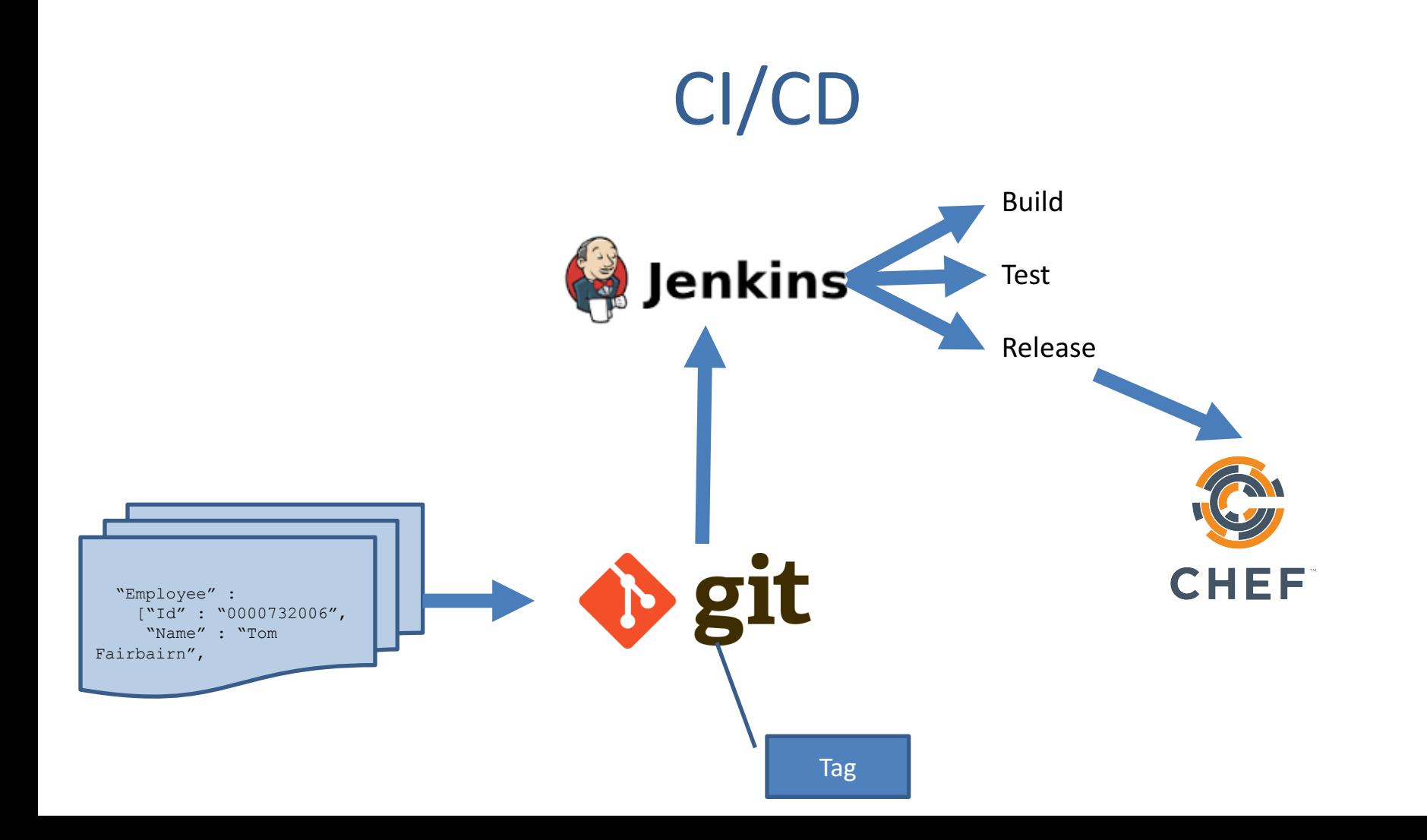

### Data Format – read/write

```
Gson qson = new Gson();
empolyeeData = qson.fromJson(data, employee.class);
```

```
public class employee {
  private String Person;
  private String Team;
  private String Mobile;
  public int EmployeeId;
…
}
```

```
public class employee {
                     private class employeeData {
                       private String Id;
                       private String Name;
                       private String PhoneNum;
                       private String[] DirectReports;
                       private String ReportsTo;
                     }
                   …
                    }
Tag:	v1.0 Tag:	v2.0
```
### Data Format topic

private String versionedTopic = "london/employee/json/\$GIT\_TAG\_NAME/[…]";

session.subscribe(versionedTopic);

producer.send(message, versionedTopic);

### Use Case 2

### Monitoring

## Monitoring

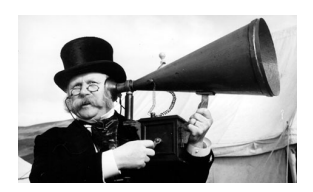

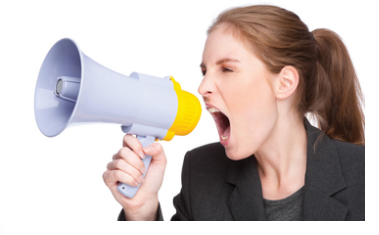

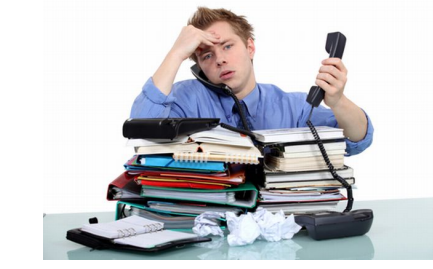

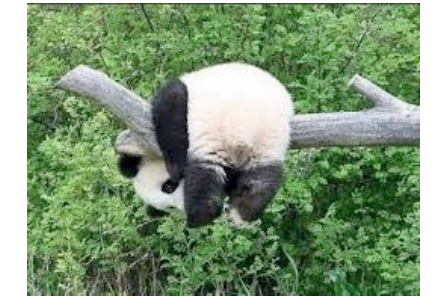

## A quick diversion

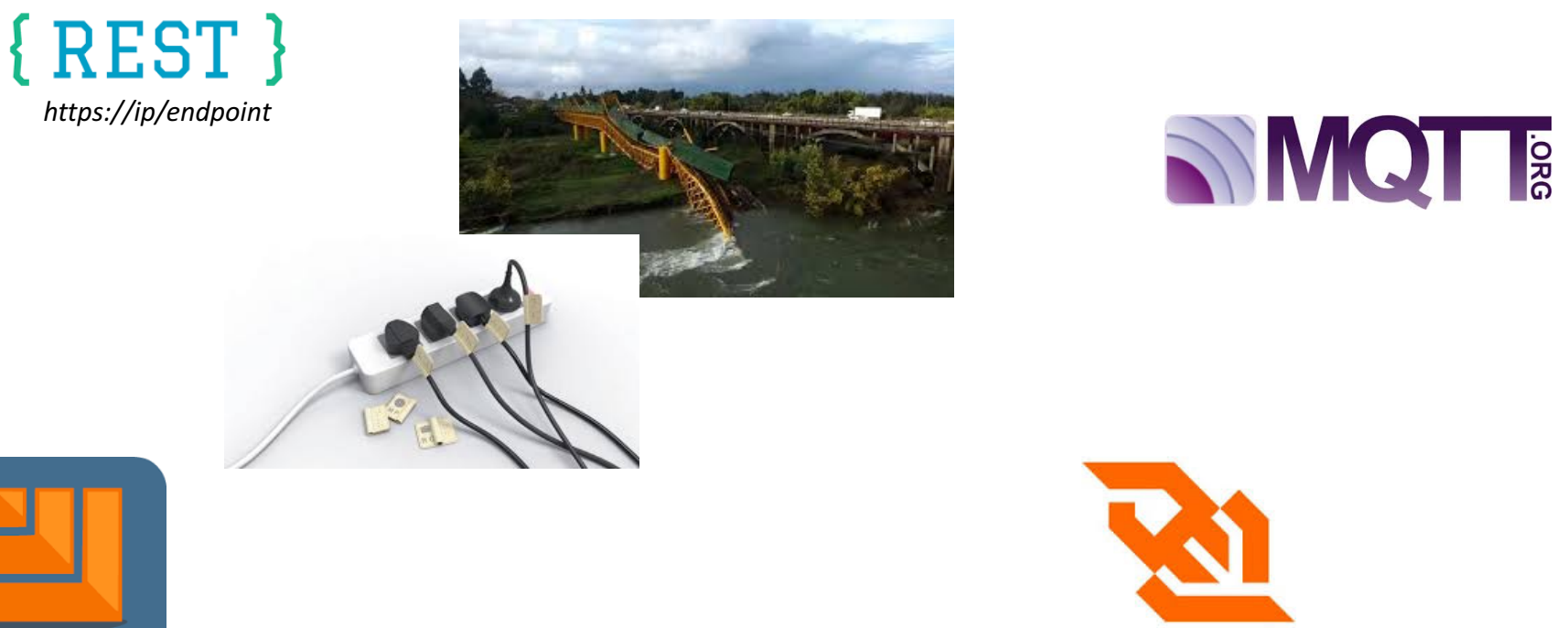

**AMQP** 

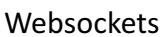

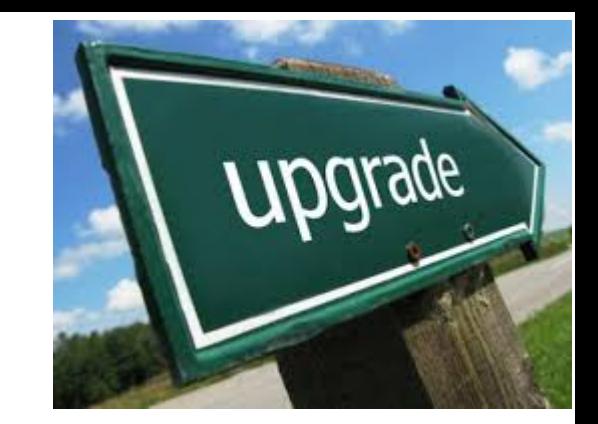

**V 5**

## A quick diversion -again

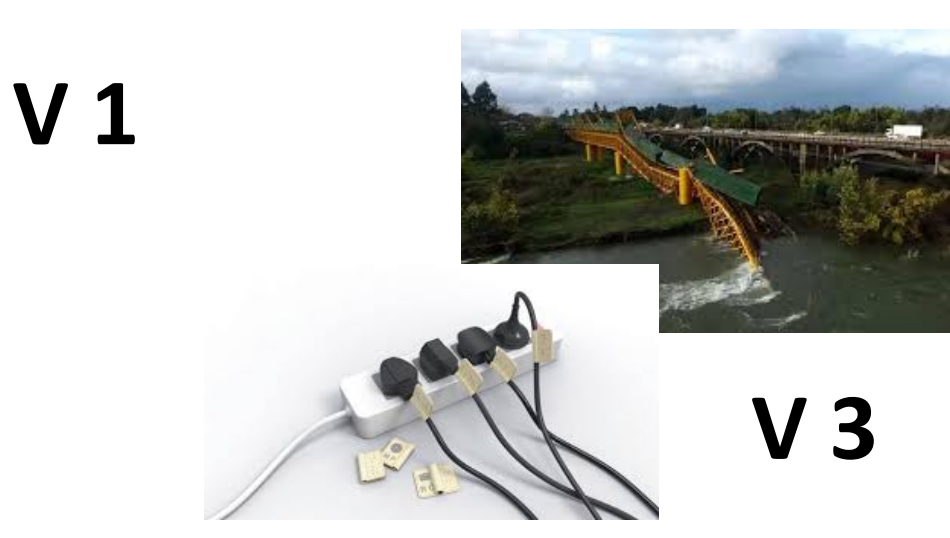

# Pub/Sub Monitoring over Pub/Sub!

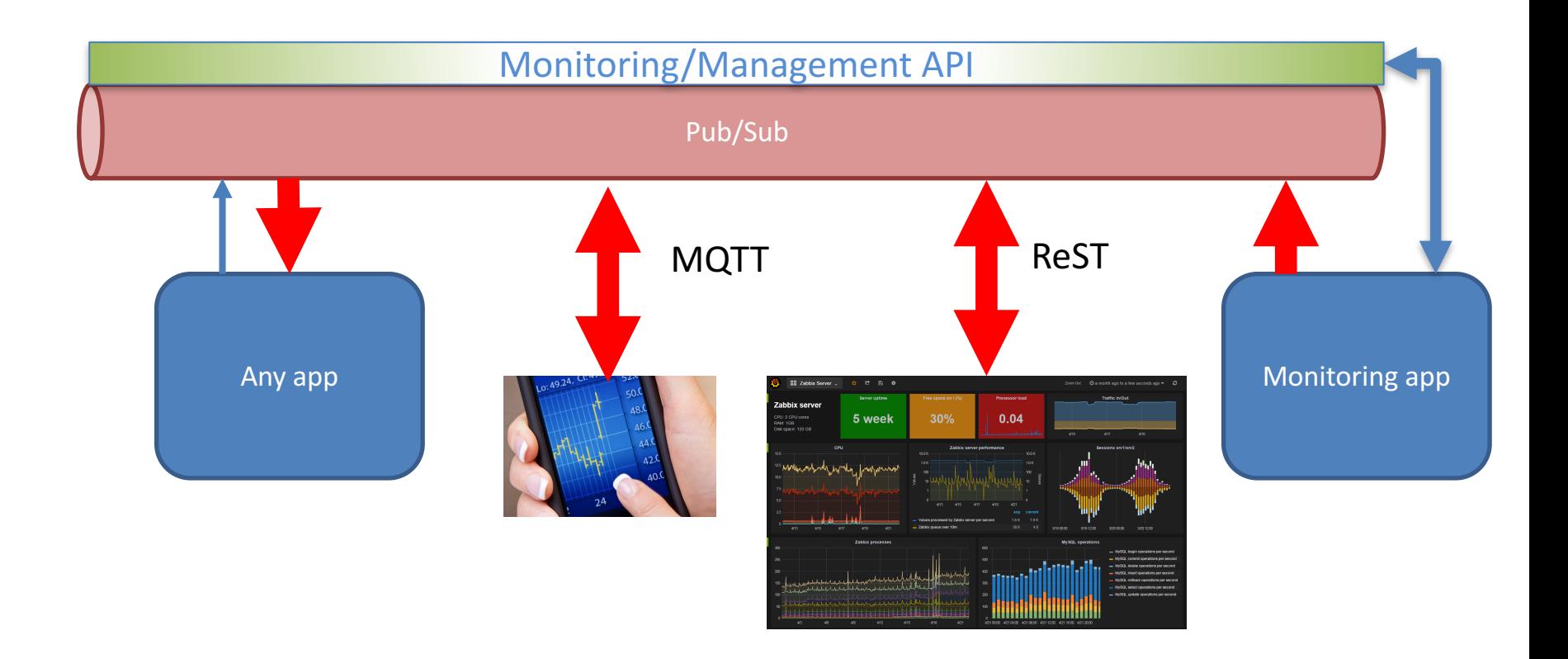

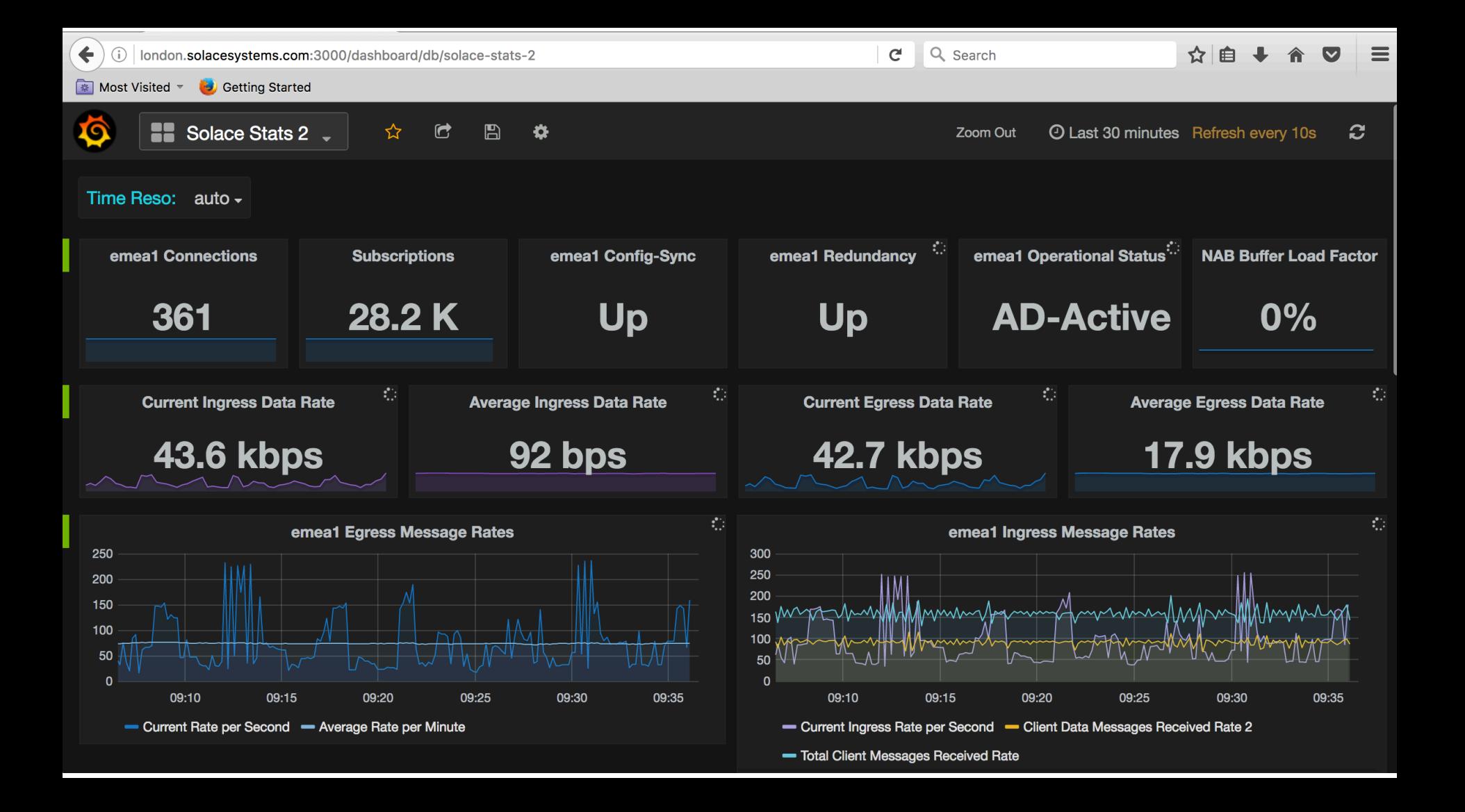

### Use Case 3

Replay

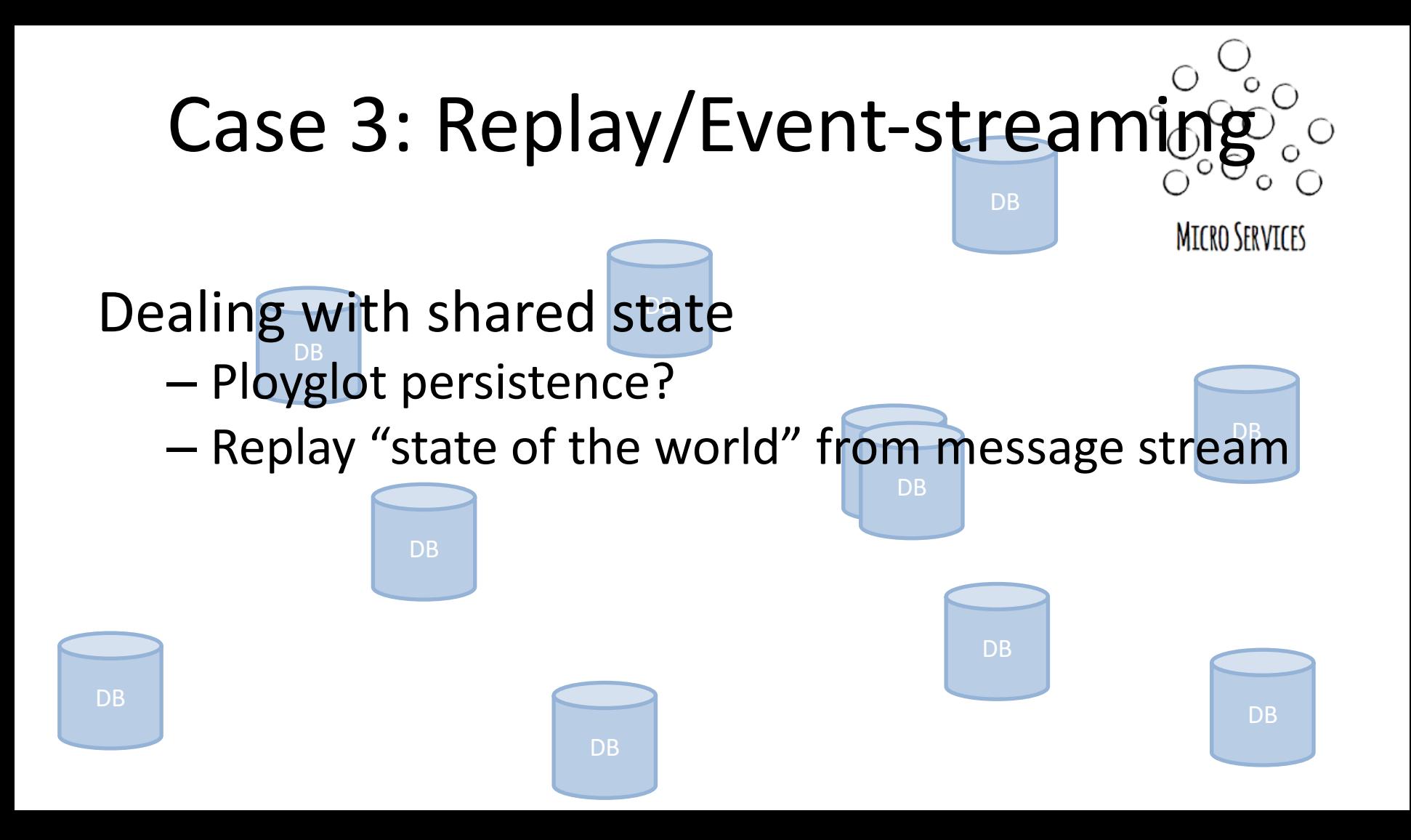

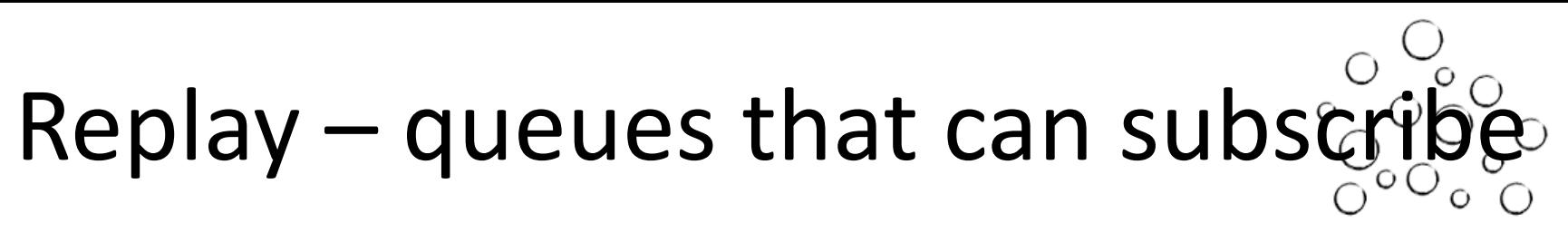

**MICRO SERVICES** 

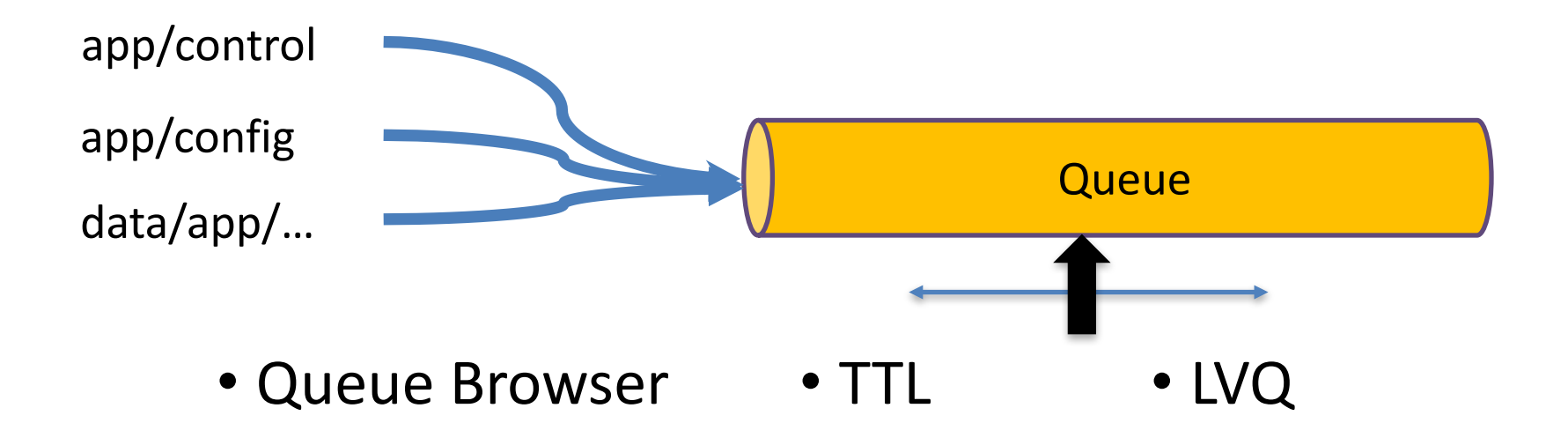

### Use Case 4

### Authorisation

### Case 4: Authorisation

![](_page_20_Figure_1.jpeg)

5. App receives matching data

## On Behalf Of

- Client has no awareness of topics/services
	- No chance to guess other services
	- No work/exposure at client
- Fully pluggable architecture

## Authorisation

![](_page_22_Figure_1.jpeg)

### Use Case 5

### Find the nearest... Geo-location using topics

### Case 2: Find The Nearest... In Real Time

![](_page_24_Picture_1.jpeg)

Source: ICOMP 2016, A.L. Lee, Ranged Filtering of Streaming Numeric Data... using Topic-Based Pub/Sub Messaging

## Geo-filtering topic

#### Publish to topic with location:

<app>/<type>/<lat>/<long>/<vehicle>/<id> geo/sim/51.520150/-00.097330/CAR/00021

#### Where is CAR00021?

subscribe("geo/sim/\*/\*/CAR/00021");

subscribe("geo/sim/51.52015\*/-00.09733\*/>");

![](_page_26_Figure_2.jpeg)

subscribe("geo/sim/51.52\*/-00.09\*/>");

Match: lat 51.520 to 51.529999 long -0.090 to -0.099999

![](_page_27_Figure_3.jpeg)

subscribe("geo/sim/51.52\*/-00.09\*/>",

"geo/sim/51.516\*/-00.092\*/>", "geo/sim/51.516\*/-00.093\*/>", "geo/sim/51.516\*/-00.094\*/>", "geo/sim/51.516\*/-00.096\*/>",

"geo/sim/51.517\*/-00.092\*/>", "geo/sim/51.517\*/-00.093\*/>", "geo/sim/51.517\*/-00.094\*/>", "geo/sim/51.517\*/-00.096\*/>",

repeat for 51.518 and .519

);

![](_page_28_Figure_5.jpeg)

- Create any polygon
	- Accuracy at metre level
	- Circles, arcs…
- Subscriptions generated *once*
- Matches then stream in with no extra computation

![](_page_29_Figure_6.jpeg)

# Geo-filtering location algorithm

- Divide space into rectangles aligned to subscriptions
- Throw away rectangles with no match

![](_page_30_Figure_3.jpeg)

## Geo-filtering location algorithm

- Repeat: divide remaining rectangles by 10
- Throw away rectangles with no match

![](_page_31_Picture_3.jpeg)

## Geo-filtering location algorithm deployment

• Library?

![](_page_32_Figure_2.jpeg)

### Last code snippet

Build

![](_page_33_Figure_1.jpeg)

![](_page_34_Picture_0.jpeg)

Come and see us at our Booth!